Mise à niveau

# ANOVA

A. Godichon-Baggioni

### <span id="page-1-0"></span>**I. Analyse de la variance à 1 facteur**

#### **INTRODUCTION**

L'analyse de la variance (ANOVA) désigne un ensemble de techniques statistiques permettant d'apprécier l'effet

- $\blacktriangleright$  d'une ou plusieurs variables qualitatives, appelées facteurs
- $\blacktriangleright$  sur une variable quantitative.

L'ANOVA à un facteur, c'est l'étude

- ► de l'effet d'un facteur *A*, que l'on supposera à *I* niveaux,
- ► sur une variable quantitative *Y*.

#### EXEMPLE

Un forestier s'intéresse aux hauteurs moyennes de 3 forêts. Pour les estimer, il échantillonne un certain nombre d'arbres et mesure leurs hauteurs :

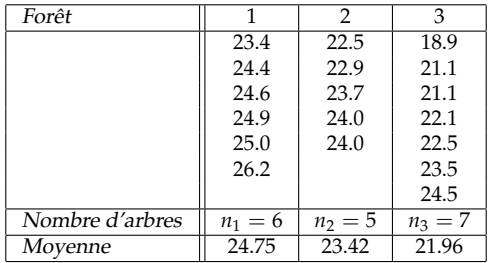

#### EXEMPLE

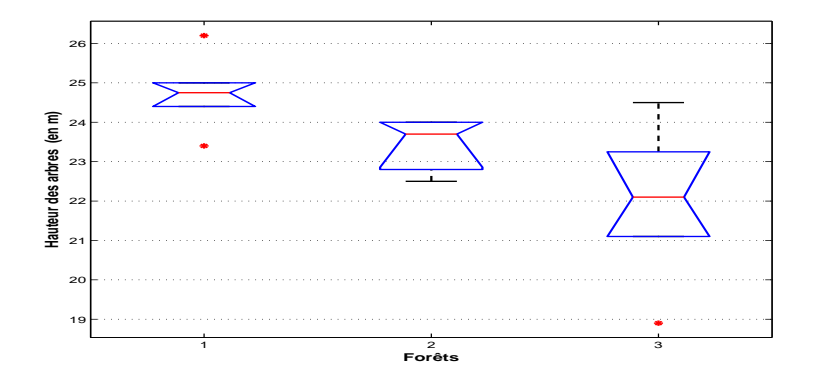

A partir de ces données, le forestier souhaite savoir si la hauteur moyenne des arbres est la même dans les 3 forêts, ou pas.

#### LE CADRE

On considère *I* échantillons indépendants

$$
X_{1,1},\ldots,X_{1,n_1} \sim \mathcal{N}(\mu_1,\sigma^2)
$$
  
:  

$$
X_{I,1},\ldots,X_{1,n_I} \sim \mathcal{N}(\mu_I,\sigma^2)
$$

avec  $\sigma^2>0$ . L'objectif est donc de tester

 $H0: \forall i, j, \mu_i = \mu_j$  contre  $H1: \exists (i, j), \mu_i \neq \mu_j$ .

#### ANOVA ET MODÈLE LINÉAIRE GAUSSIEN

On peut réécrire notre modèle comme

$$
\mathbf{X} = \mathbf{A}\mu + \epsilon
$$

avec

$$
\mathbf{X} = \begin{pmatrix} X_{1,1} \\ \vdots \\ X_{1,n_1} \\ \vdots \\ X_{I,n_I} \end{pmatrix} \in \mathbb{R}^n, \quad \mu = \begin{pmatrix} \mu_1 \\ \vdots \\ \mu_I \end{pmatrix}, \quad \mathbf{A} = \begin{pmatrix} \mathbf{1}_{n_1} & 0 & \dots & 0 \\ 0 & \mathbf{1}_{n_2} & \vdots & 0 \\ \vdots & & \ddots & \vdots \\ 0 & \vdots & & \mathbf{1}_{n_I} \end{pmatrix}
$$

avec  $n = \sum_{i=1}^{I} n_i$ ,  $\mathbf{1}_{n_i} = (1, ..., 1)^T \in \mathbb{R}^{n_i}$  et  $\epsilon \sim \mathcal{N}(0, \sigma^2 I_n)$ .

٠

#### ESTIMATEUR DES MOINDRES CARRÉS

L'estimateur des moindres carrés de  $\mu$  est unique et est donné par

$$
\hat{\mu} = \left(\mathbf{A}^T \mathbf{A}\right)^{-1} \mathbf{A}^T \mathbf{X} = \begin{pmatrix} \frac{1}{n_1} \sum_{i=1}^{n_1} X_{1,i} \\ \vdots \\ \frac{1}{n_l} \sum_{i=1}^{n_l} X_{I,i} \end{pmatrix} = \begin{pmatrix} \overline{X}_{1,n_1} \\ \vdots \\ \overline{X}_{I,n_l} \end{pmatrix}
$$

L'estimateur non biaisé de  $\sigma^2$  est donné par

$$
\hat{\sigma}^2 = \frac{1}{n-1} ||\mathbf{X} - \mathbf{A}\hat{\mu}||^2 = \frac{1}{n-1} \sum_{i=1}^{n} \sum_{j=1}^{n_i} (X_{i,j} - \overline{X}_{i,n_i})^2
$$

#### PROPRIÉTÉS DES ESTIMATEURS

# Proposition

*On a*

1.  $\hat{\mu} \sim \mathcal{N}\left(\mu, \sigma^2 D i a g\left(n_i^{-1}\right)\right)$ 2.  $\frac{(n-1)\hat{\sigma}^2}{\sigma^2} \sim \chi^2_{n-1}$ 3.  $\hat{\mu}$  et  $\hat{\sigma}^2$  sont indépendants.

#### CONSTRUCTION DE LA STATISTIQUE DE TEST

L'objectif est d'utiliser les tests sur les modèles emboités.

 $\triangleright$  Soit

$$
\mathcal{M}_0 = \text{vect}\left\{ \mathbf{1}_n \right\} \qquad \text{et} \qquad D = \text{Im}(\mathbf{A}) = \left\{ \mathbf{A}\alpha, \alpha \in \mathbb{R}^I \right\}.
$$

- $\blacktriangleright$  Notons que  $M_0 \subset D$ .
- $\triangleright$  On réécrit le test comme

 $H0: \mathbb{E}[\mathbf{X}] \in \mathcal{M}_0$  contre  $H1: \mathbb{E}[\mathbf{X}] \in D$ .

 $\triangleright$  On considère la statistique

$$
\mathcal{F} = \frac{\dim (D^{\perp}) \left\| P_{\mathcal{M}_0} \mathbf{X} - P_D \mathbf{X} \right\|^2}{\left(\dim(D) - \dim (\mathcal{M}_0) \right) \left\| P_{D^{\perp}} \mathbf{X} \right\|^2}
$$

#### LE TEST

Théorème *On a*

$$
\mathcal{F} = \frac{(n - I) \sum_{i=1}^{I} n_i (\overline{X}_{i, n_i} - \overline{X}_n)^2}{(I - 1) \sum_{i=1}^{I} \sum_{j=1}^{n_i} (X_{i, j} - \overline{X}_{i, n_i})^2} \sim F(I - 1, N - I) \text{ sous H0}
$$

*Un test de niveau* α *revient donc `a consid´erer la zone de rejet*

$$
ZR_{\alpha} = \{F > f_{1-\alpha,I-1,n-I}\}.
$$

### RÉÉCRITURE DU MODÈLE

On note  $\mu_i = m + \alpha_i$ . On peut réécrire le modèle comme

$$
\mathbf{X} = \mathbf{1}_n m + \mathbf{A} \alpha + \epsilon = \tilde{\mathbf{A}} \begin{pmatrix} m \\ \alpha \end{pmatrix} + \epsilon
$$

$$
\text{avec } \tilde{\mathbf{A}} = [\mathbf{1}_n, \mathbf{A}] \in \mathbb{R}^{n \times (I+1)}
$$

**Remarque :** On a rang( $\tilde{A}$ ) = *I* et la matrice n'est donc pas de rang plein, et on a donc pas unicité de l'estimateur des moindres carrés.

#### **CONTRAINTES**

Pour rendre l'estimateur des moindres carrés unique, on va considerer la contrainte : ´

$$
\sum_{i=1}^I n_i \alpha_i = 0
$$

ce qui revient à considérer que

$$
m=\frac{1}{n}\sum_{i=1}^I n_i\mu_i.
$$

Le test se réécrit alors

$$
H0: \forall i, \alpha_i = 0 \qquad \text{centre} \qquad H1: \exists i, \alpha_i \neq 0.
$$

# DÉCOMPOSITION DE  $\mathbb{R}^n$

On peut écrire  $\mathbb{R}^n$  comme

$$
\mathbb{R}^n=\mathcal{M}_0\oplus\mathcal{M}_A\oplus D^\perp
$$

- $M_0$  = vect { $\mathbf{1}_n$ } correspondant à l'effet moyen
- $\blacktriangleright \; \mathcal{M}_A = \left\{ \mathbf{A}\alpha', \sum_{i=1}^I n_i \alpha_i' = 0 \right\}$  correspondant à l'effet dû au facteur

► avec 
$$
D^{\perp}
$$
 l'espace des résidus, où  
 $D = M_0 \oplus M_A = \{A\alpha', \alpha' \in \mathbb{R}^I\}$ 

۰

#### TABLEAU D'ANALYSE DE LA VARIANCE

On résume les informations dans le tableau d'analyse de la variance :

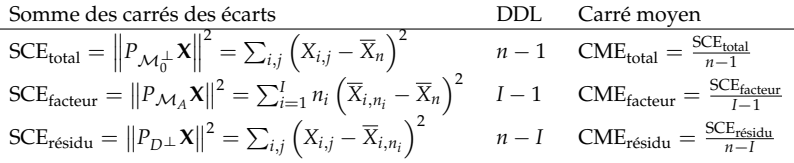

### QUELQUES RESULTATS ´

#### Proposition *On a*

$$
SCE_{total} = SCE_{factor} + SCE_{r\acute{e}sidu}.
$$

- $\triangleright$  SCE<sub>total</sub> représente la variabilité totale dans les données
- $\triangleright$  SCE<sub>facteur</sub> représente la variabilité dûe au facteur.
- $\blacktriangleright$  SCE<sub>résidu</sub> représente la variabilité résiduelle.

**Remarque :** Faire le test revient à considérer la zone de rejet

$$
ZR_{\alpha} = \left\{ \frac{\text{CME}_{\text{facteur}}}{\text{CME}_{\text{résidu}}} > f_{1-\alpha, I-1, n-I} \right\}
$$

### <span id="page-16-0"></span>**II. Analyse de la variance à 2 facteurs**

#### **INTRODUCTION**

On généralise le cadre de l'analyse de la variance à un facteur à celui a deux facteurs `

**Exemple :** On veut étudier l'effet de deux facteurs qualitatifs, le niveau de la fertilisation et rotation de la culture, sur le poids des grains de colza. On compare

- $\blacktriangleright$   $p = 2$  niveaux de fertilisation (1 pour faible et 2 pour fort)
- $\blacktriangleright$  *q* = 3 types de rotation maïs/blé/colza (*A* sans enfouissemnt de paille, *B* avec enfouissement de paille, *C* avec 4 années de prairie temporaire entre chaque succession sans enfouissement de paille).

On a donc  $p \times q = 2 \times 3 = 6$  traitements possibles, un traitement etant une combinaison de niveaux des facteurs ´ *Fertilisation\*Rotation* (1*A*, 1*B*, 1*C*, 2*A*, 2*B*, 2*C*).

#### **EXEMPLE**

En notant  $y_{ijk}$  le poids des grains sur la  $k^{\text{eme}}$  parcelle traitée avec le traitement  $(ij)$  (fertilisation  $i$ , rotation  $j$ ), on peut résumer ce tableau en

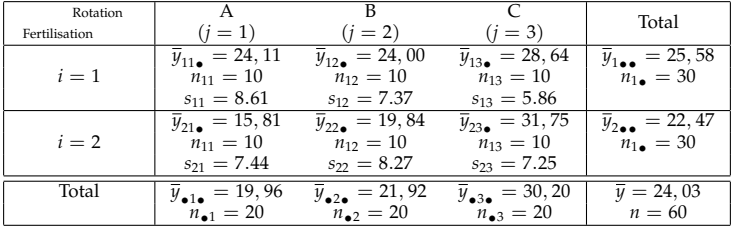

## **OBJECTIF**

On cherche donc à étudier

- $\blacktriangleright$  l'effet de deux variables qualitatives *A* et *B*, appelés facteurs,
- ► sur une variable quantitative *Y*.

On suppose que

- $\blacktriangleright$  le facteur *A* a *I* niveaux
- ► et le facteur *B* a *J* niveaux.

Pour chaque couple (*i*, *j*) de niveaux des facteurs *A* et *B*, on dispose de  $n_{ij}$  mesures de *Y*, notées  $y_{ijk}$  avec  $i = 1, \dots, I$ ,  $j = 1, \dots, J$  et  $k = 1, \dots, n_{ii}$ .

#### ANALYSE DE LA VARIANCE À DEUX FACTEURS

On considère des variables aléatoires  $X_{i, j, k}$  indépendantes telles que

$$
X_{i,j,k} \sim \mathcal{N}\left(\mu_{i,j}, \sigma^2\right)
$$

On réécrit le modèle sous la forme

$$
X_{i,j,k} = m + \alpha_i + \beta_j + \gamma_{i,j} + \epsilon_{i,j,k}
$$

avec les  $\epsilon_{i,j,k}$  i.i.d et  $\epsilon_{i,j,k} \sim \mathcal{N}\left(0, \sigma^2 \right)$ .

Pour des raisons d'identifiabilité, on introduit les contraintes

$$
\sum_{i=1}^{I} \alpha_i = 0, \quad \sum_{j=1}^{J} \beta_j = 0, \quad \forall i, \sum_{j=1}^{J} \gamma_{i,j} = 0, \quad \forall j, \sum_{i=1}^{I} \gamma_{i,j} = 0.
$$

#### **REMARQUES**

► *m* est la moyenne globale de toutes les observations, et

$$
m=\frac{1}{IJ}\sum_{i,j}\mu_{i,j}.
$$

- $\blacktriangleright$  Les  $\alpha_i$  décrivent l'effet dû au facteur A.
- $\blacktriangleright$  Les  $\beta_i$  décrivent l'éffet dû au facteur B.
- $\blacktriangleright$  Les  $\gamma_{i,j}$  décrivent l'effet d'interraction entre A et B.
- $\blacktriangleright$  Dans ce qui suit, on considère  $n_{i,j} = K$  pour tout *i*, *j*.

### **OBJECTIFS**

► Tester l'absence d'effet principal du facteur A, i.e tester

 $H0: \forall i, \alpha_i = 0$  contre  $H1: \exists i, \alpha_i \neq 0.$ 

► Tester l'absence d'effet principal du facteur B, i.e tester

 $H0: \forall j, \beta_j = 0$  contre *H*1 :  $\exists j, \beta_j \neq 0$ .

▶ Tester l'absence d'effet d'interraction, i.e tester

 $H0: \forall i, j, \gamma_{i,j} = 0$  contre  $H1: \exists (i, j), \gamma_{ii} \neq 0.$ 

# RÉÉCRITURE DU MODÈLE

#### On peut réécrire le modèle comme

$$
\mathbf{X} = m\mathbf{1}_n + \mathbf{A}\alpha + \mathbf{B}\beta + \mathbf{C}\gamma + \epsilon
$$

$$
n = IJK.
$$
  
\n
$$
\mathbf{X} = (X_{1,1,1}, \dots, X_{1,1,n_{1,1}}, X_{1,2,1}, \dots, X_{1,2,n_{1,2}}, \dots, X_{I,J,1}, \dots, X_{I,J,n_{II}})^T
$$
  
\n
$$
\alpha = (\alpha_1, \dots, \alpha_I)^T
$$
  
\n
$$
\beta = (\beta_1, \dots, \beta_J)^T
$$
  
\n
$$
\gamma = (\gamma_{1,1}, \dots, \gamma_{1,J}, \dots, \gamma_{I,1}, \dots, \gamma_{I,J})^T
$$
  
\n
$$
\epsilon = (\epsilon_{1,1,1}, \dots, \epsilon_{1,1,n_{1,1}}, \epsilon_{1,2,1}, \dots, \epsilon_{1,2,n_{1,2}}, \dots, \epsilon_{I,J,1}, \dots, \epsilon_{I,J,n_{II}})^T \sim
$$
  
\n
$$
\mathcal{N}(0, \sigma^2 I_n)
$$

# RÉÉCRITURE DU MODÈLE

$$
A = \begin{pmatrix} \mathbf{1}_{JK} & \dots & 0 \\ \vdots & \ddots & \vdots \\ 0 & \dots & \mathbf{1}_{JK} \end{pmatrix} \in \mathbb{R}^{n \times I}, \qquad B = \begin{pmatrix} \mathbf{1}_{K} & \dots & 0 \\ \vdots & \ddots & \vdots \\ 0 & \dots & \mathbf{1}_{K} \\ \vdots & \ddots & \vdots \\ 0 & \dots & \mathbf{1}_{K} \end{pmatrix} \in \mathbb{R}^{n \times J}
$$
\n
$$
C = \begin{pmatrix} \mathbf{1}_{K} & \dots & 0 \\ \vdots & \ddots & \vdots \\ 0 & \dots & \mathbf{1}_{K} \end{pmatrix} \in \mathbb{R}^{n \times JJ}
$$

#### ANOVA ET MODÈLES EMBOITÉS

On peut réécrire  $\mathbb{R}^n$  comme

$$
\mathbb{R}^n=\mathcal{M}_0\oplus\mathcal{M}_A\oplus\mathcal{M}_B\oplus\mathcal{M}_C\oplus D^\perp
$$

avec  $\mathcal{M}_0$  = vect { $\mathbf{1}_n$ } et

$$
\mathcal{M}_A = \left\{ \mathbf{A}\alpha', \sum \alpha'_i = 0 \right\} \n\mathcal{M}_B = \left\{ \mathbf{B}\beta'_j, \sum \beta'_j = 0 \right\} \n\mathcal{M}_C = \left\{ \mathbf{C}\gamma', \sum_i \gamma'_{i,j} = 0, \sum_j \gamma'_{i,j} = 0 \right\} \nD = \mathcal{M}_0 \oplus \mathcal{M}_A \oplus \mathcal{M}_B \oplus \mathcal{M}_C
$$

#### RÉÉCRITURE DES TESTS

On peut réécire les tests comme :

► Tester l'absence d'effet principal du facteur A revient à tester

 $H0: \mathbb{E}[\mathbf{X}] \in \mathcal{M}_0 \oplus \mathcal{M}_B \oplus \mathcal{M}_C$  contre  $H1: \mathbb{E}[\mathbf{X}] \in D$ 

 $\blacktriangleright$  Tester l'absence d'effet principal du facteur B revient à tester

 $H0: \mathbb{E}[\mathbf{X}] \in \mathcal{M}_0 \oplus \mathcal{M}_A \oplus \mathcal{M}_C$  contre  $H1: \mathbb{E}[\mathbf{X}] \in D$ 

 $\blacktriangleright$  Tester l'absence d'effet d'interaction revient à tester  $H0: \mathbb{E}[\mathbf{X}] \in \mathcal{M}_0 \oplus \mathcal{M}_A \oplus \mathcal{M}_B$  contre  $H1: \mathbb{E}[\mathbf{X}] \in D$ 

# SOMME DES CARRÉS DES ÉCARTS

\n- $$
SCE_{total} = ||P_{\mathcal{M}_0^{\perp}} \mathbf{X}||^2
$$
 la variabilité totale dans les données
\n- $SCE_A = ||P_{\mathcal{M}_A} \mathbf{X}||^2$  la variabilité dû au facteur A
\n- $SCE_B = ||P_{\mathcal{M}_B} \mathbf{X}||^2$  la variabilité dû au facteur B
\n- $SCE_{inter} = ||P_{\mathcal{M}_C} \mathbf{X}||^2$  la variabilité dû à l'interraction
\n- $SCE_{residus} = ||P_{D^{\perp}} \mathbf{X}||^2$  la variabilité résiduelle non expliquée par le modèle.
\n

#### Proposition

*On a*

$$
SCE_{total} = SCE_A + SCE_B + SCE_{inter} + SCE_{r\acute{e}sidus}.
$$

#### TABLEAU DE L'ANOVA À DEUX FACTEURS

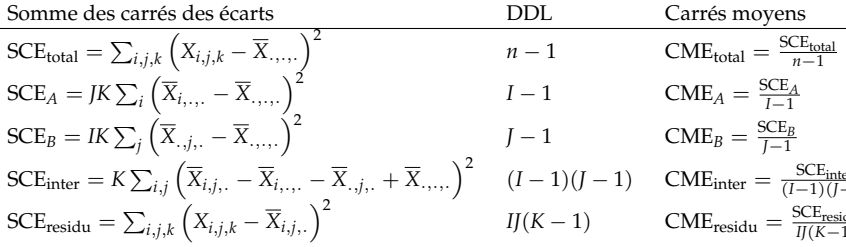

# TEST POUR L'ABSENCE D'EFFET PRINCIPAL DU FACTEUR A

Tester l'absence d'effet principal du facteur A revient a` considerer la zone de rejet ´

$$
ZR_{\alpha} = \{ \mathcal{F}_A > f_{1-\alpha, I-1, IJ(K-1)} \}
$$

$$
\mathcal{F}_A=\frac{\dim\left(D^{\perp}\right)\left\|P_D\mathbf{X}-P_{\mathcal{M}_0\oplus\mathcal{M}_B\oplus\mathcal{M}_C}\mathbf{X}\right\|^2}{\left(\dim(D)-\dim\left(\mathcal{M}_0\oplus\mathcal{M}_B\oplus\mathcal{M}_C\right)\right)\left\|P_{D^{\perp}}\mathbf{X}\right\|^2}\\\hskip-12mm=\frac{\text{CME}_A}{\text{CME}_{\text{residu}}}\sim F_{I-1,II(K-1)}\quad\text{sous H0}.
$$

# TEST POUR L'ABSENCE D'EFFET PRINCIPAL DU FACTEUR B

Tester l'absence d'effet principal du facteur B revient a` considerer la zone de rejet ´

$$
ZR_{\alpha} = \{ \mathcal{F}_B > f_{1-\alpha,J-1,IJ(K-1)} \}
$$

$$
\mathcal{F}_{B} = \frac{\dim (D^{\perp}) \left\| P_{D} \mathbf{X} - P_{\mathcal{M}_{0} \oplus \mathcal{M}_{A} \oplus \mathcal{M}_{C}} \mathbf{X} \right\|^{2}}{\left(\dim(D) - \dim (\mathcal{M}_{0} \oplus \mathcal{M}_{A} \oplus \mathcal{M}_{C})) \left\| P_{D^{\perp}} \mathbf{X} \right\|^{2}} = \frac{\mathrm{CME}_{B}}{\mathrm{CME}_{\mathrm{residu}}} \sim F_{J-1, IJ(K-1)} \quad \text{sous H0.}
$$

# TEST POUR L'ABSENCE D'EFFET D'INTERRACTION

Tester l'absence d'effet d'interraction revient à considérer la zone de rejet

$$
ZR_{\alpha} = \{ \mathcal{F}_B > f_{1-\alpha,(I-1)(J-1),IJ(K-1)} \}
$$

$$
\mathcal{F}_{C} = \frac{\dim (D^{\perp}) \left\| P_{D} \mathbf{X} - P_{\mathcal{M}_{0} \oplus \mathcal{M}_{A} \oplus \mathcal{M}_{B}} \mathbf{X} \right\|^{2}}{(\dim (D) - \dim (\mathcal{M}_{0} \oplus \mathcal{M}_{A} \oplus \mathcal{M}_{B})) \left\| P_{D^{\perp}} \mathbf{X} \right\|^{2}} = \frac{\text{CME}_{C}}{\text{CME}_{\text{residu}}} \sim F_{(I-1)(J-1), I/(K-1)} \quad \text{sous H0}.
$$